## SAP ABAP table PIQFLEX PARAMETER MAP {CM\* Flexible derivation: Map parameters}

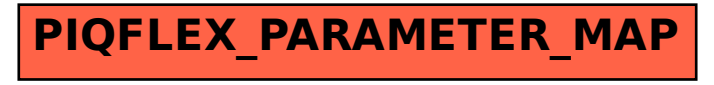